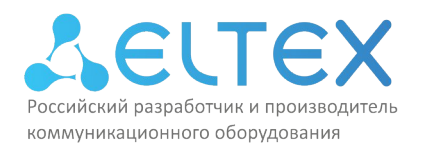

ООО «Предприятие «ЭЛТЕКС» Россия, 630020, г. Новосибирск ул. Окружная, 29в ИНН/КПП 5410108110/541001001/546050001 тел.: (383)274-48-01 факс: (383)274-48-02 e-mail: eltex@eltex-co.ru

УТВЕЖДАЮ Директор ООО «Предприятие «ЭЛТЕКС» \_\_\_\_\_\_\_\_\_\_\_\_\_\_\_\_\_\_\_\_\_\_\_/А.Н. Черников  $\frac{1}{\sqrt{2}}$  $F. HOBO$ РОССИЙС

# ПРОГРАММА ПОВЫШЕНИЯ КВАЛИФИКАЦИИ

Конфигурирование и эксплуатация программной АТС ECSS-10 (продвинутый уровень) v.1

(наименование программы)

г. Новосибирск, 2024 год

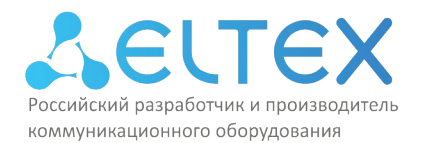

### **1. Цель реализации программы**

Настоящая дополнительная профессиональная программа повышения квалификации «Конфигурирование и эксплуатация программной АТС ECSS-10 (продвинутый уровень) v.1» предназначена для лиц, имеющих среднее профессиональное и (или) высшее образование, либо лиц, получающих среднее профессиональное и (или) высшее образование.

Программа разработана в соответствии с ФЗ-№273 «Об образовании в РФ» от 29.12.2012г., приказом Минобрнауки России от 01.07.2013 N 499 (ред. от 15.11.2013) "Об утверждении Порядка организации и осуществления образовательной деятельности по дополнительным профессиональным программам", разработана в соответствии с требованиями следующего профессионального стандарта:

«Специалист по администрированию сетевых устройств информационнокоммуникационных систем», утверждённого приказом Министерства труда и социальной защиты Российской Федерации от «30» октября 2015 г. № 686н (регистрационный номер 39568).

Перечень профессиональных компетенций в рамках имеющейся квалификации, качественное изменение которых осуществляется в результате обучения:

ПК-1 – способность организовывать рабочие места, их техническое оснащение, размещение средств и оборудования инфокоммуникационных объектов;

ПК-2 – способность применять современные методы обслуживания и ремонта;

ПК-3 – умение осуществлять поиск и устранение неисправностей.

Стремительное развитие IT-технологий требует обновления содержания профессиональных программ в связи с изменениями потребностей личности, общества и государства в дополнительном образовании. Вследствие чего формируется социальный заказ в системе повышения квалификации инженеров, выражающийся в требованиях к повышению профессиональной компетентности специалиста, работающего в сфере инфокоммуникаций.

Цель дополнительной профессиональной программы повышения квалификации «Конфигурирование и эксплуатация программной АТС ECSS-10 (продвинутый уровень) v.1» – предоставить к изучению слушателям курсов комплексные учебные материалы и указать на особенности работы программного коммутатора (softswitch) ECSS-10 в части эксплуатации АТС. В рамках изучения курса рассматриваются вопросы организации сети современной телефонии для корпоративных и операторских решений (softswitch class 4/5). Содержится информация о пошаговой настройке сети виртуальных АТС, включая настройки транспорта, создания и регистрации абонентов, маршрутизации телефонных вызовов, модификации номеров, комплексную работу с транковыми, бридж и абонентскими интерфейсами. Состав курса предполагает наличие лекционного материала и практических работ по всем базовым темам курса. Дополнительно рассматриваются вопросы настройки сети, записи разговоров, IVR, дополнительных услуг и многих других функций.

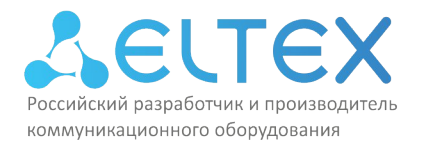

### 2. Требования к результатам обучения

Программа направлена на приобретение слушателями знаний, умений и навыков, необходимых для качественного изменения профессиональных компетенций в рамках имеющейся квалификации.

Вид профессиональной деятельности: Администрирование информационнокоммуникационных (инфокоммуникационных) систем.

В результате освоения учебной дополнительной профессиональной программы повышения квалификации «Конфигурирование и эксплуатация программной ATC ECSS-10 (продвинутый уровень) v.1» слушатель должен:

уметь:

- уверенно проводить комплекс необходимых мероприятий по конфигурированию виртуальных АТС и других компонент системы;
- уверенно конфигурировать внешние и внутренние интерфейсы системы, включая  $\overline{\phantom{0}}$ абонентские, транковые, а также бридж-интерфейсы;
- использовать гибридную систему правил для корректного формирования контекста  $\overline{\phantom{0}}$ маршрутизации;
- выполнять стыковку системы ECSS-10 с абонентскими и транковыми шлюзами  $\overline{\phantom{a}}$ производства ООО «Предприятие «Элтекс».
	- знать:
- основные принципы функционирования современных сетей NGN и IP-телефонии;
- состав и архитектуру программных компонент системы ECSS-10;
- состав экосистемы и функциональные возможности основных компонент;
- основные принципы работы виртуальных АТС, их прав доступа, внутренних сущностей;
- принцип и основные механизмы управления вызовом по протоколу SIP. владеть:
- навыками базового проектирования сетей IP-телефонии с целью замены традиционных УПАТС в корпоративной сети с использованием программно-аппаратного комплекса ECSS-10 производства ООО «Предприятие «Элтекс»;
- навыками анализа возникающих в процессе эксплуатации проблем и иных ситуаций, связанных с необходимостью отладки изучаемой системы:
- навыками поиска необходимой документации и требуемых разделов на сайте производителя оборудования.

Нормативная трудоёмкость обучения по данной программе составляет 32 часа, включает все виды аудиторной работы слушателя, время, отводимое на контроль качества освоения слушателем программы.

Обучение по программе завершается итоговой аттестацией слушателей. Формой аттестации является тест, ответившие на 75 и более баллов получают зачёт.

Лицам, успешно освоившим данную программу и прошедшим итоговую аттестацию, выдаются документы о квалификации: удостоверение о повышении квалификации.

Лицам, не освоившим данную программу и не прошедшим итоговую аттестацию, выдается справка о прослушивании курса по данной программе.

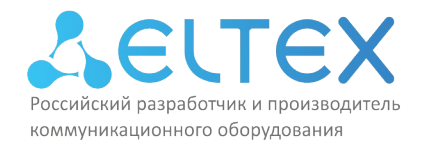

# **3. Содержание программы Учебный план**

### программы повышения квалификации «Конфигурирование и эксплуатация программной АТС ECSS-10 (продвинутый уровень) v.1»

Учебный план дополнительной профессиональной программы повышения квалификации «Конфигурирование и эксплуатация программной АТС ECSS-10 (продвинутый уровень) v.1» предназначен для следующих категорий слушателей: проектировщикам и конструкторам сетей, сетевым администраторам, осуществляющим эксплуатацию сетей, провайдерам, руководителям служб автоматизации и информационных технологий, а также лиц, имеющих среднее профессиональное и (или) высшее образование, либо лиц, получающих среднее профессиональное и (или) высшее образование.

(*указывается уровень образования, область профессиональной деятельности)*

Срок обучения – **32** часа.

Форма обучения – очная форма обучения (с отрывом от работы)

*(с отрывом от работы, без отрыва от работы и т.д.)*

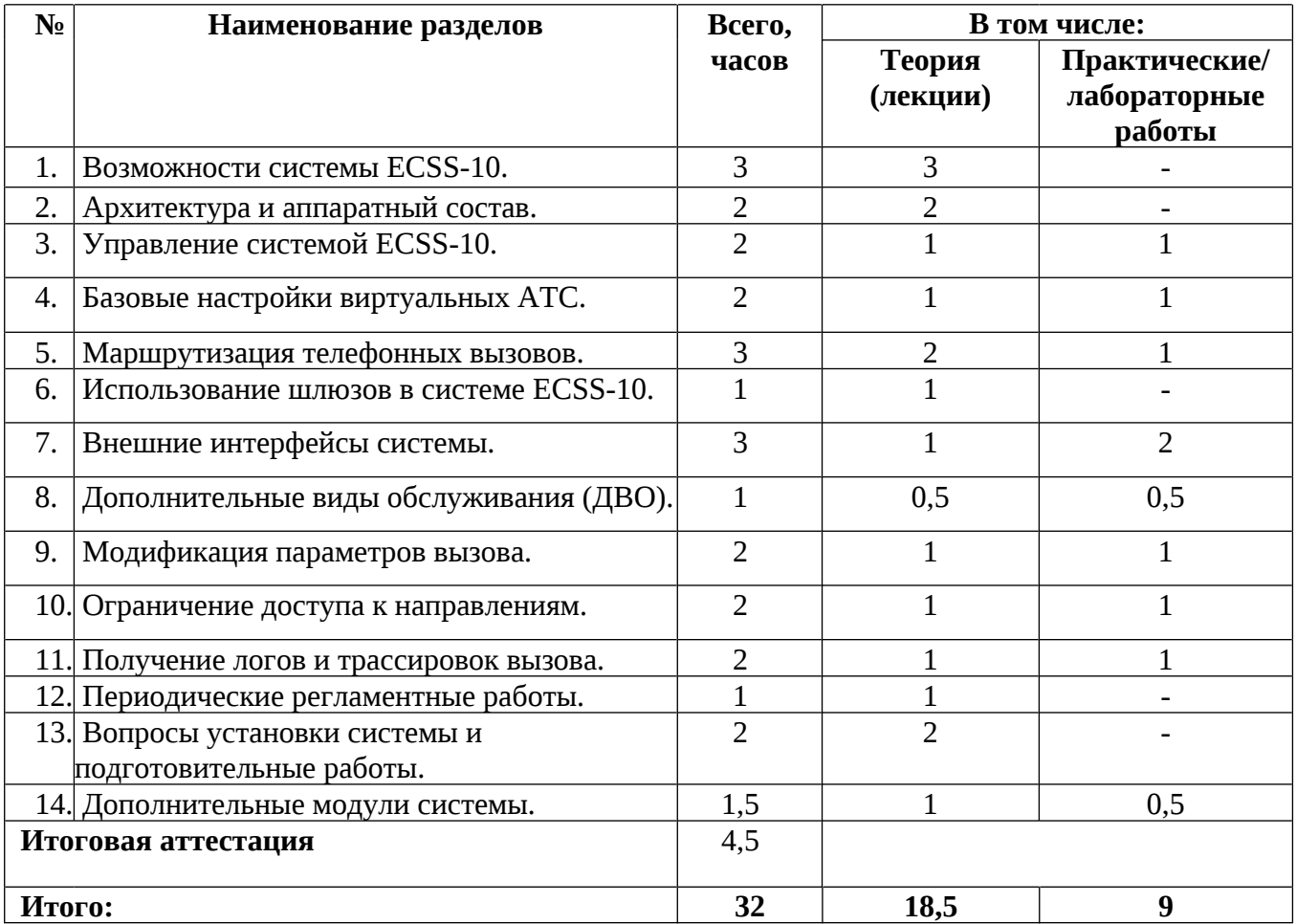

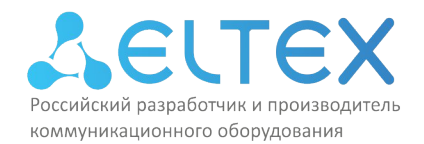

#### **Учебно-тематический план**

# программы повышения квалификации «Конфигурирование и эксплуатация программной АТС ECSS-10 (продвинутый уровень) v.1»

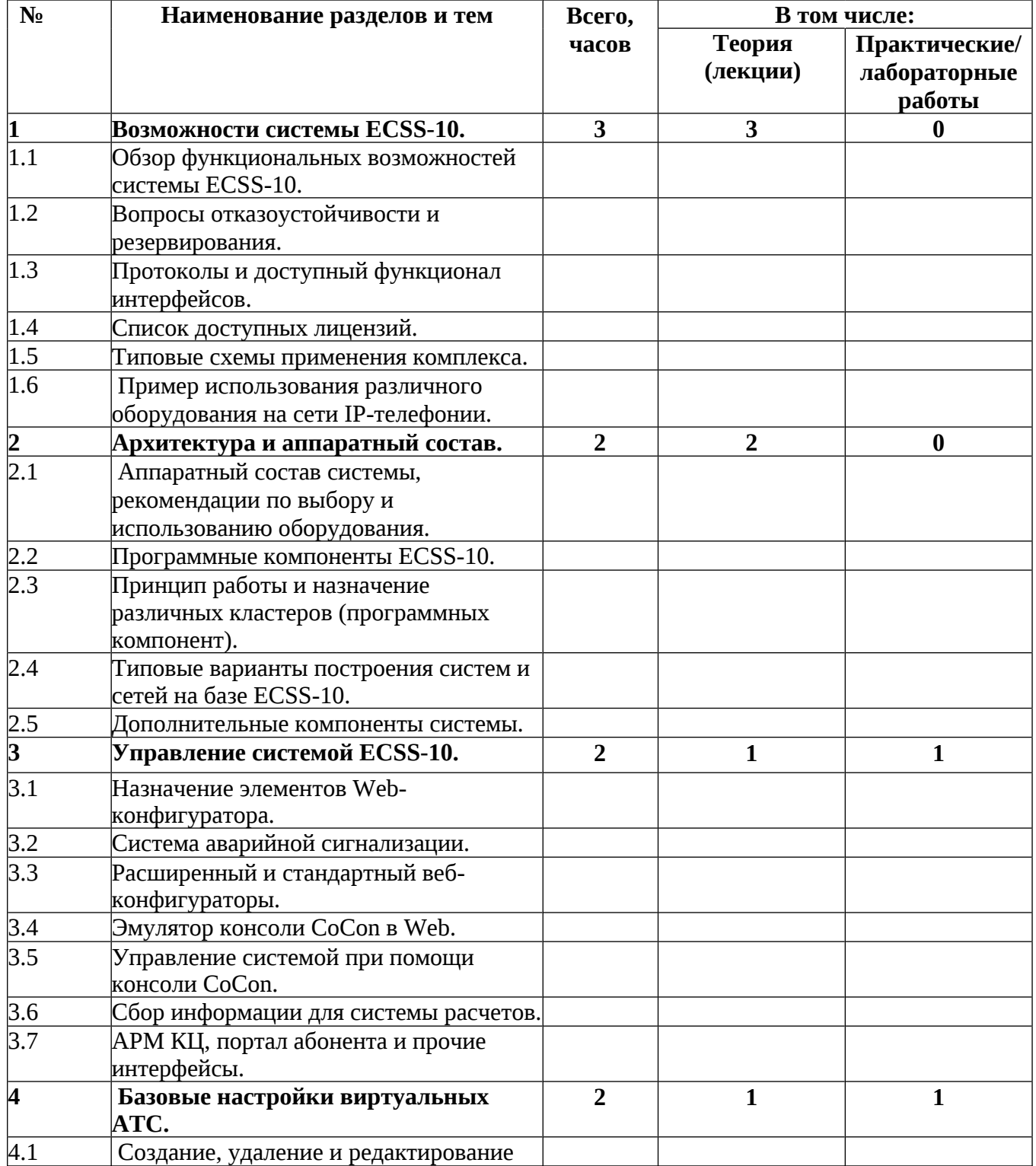

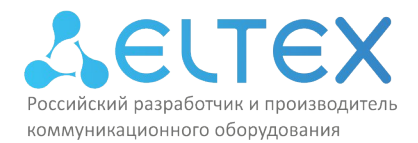

тел.: (383)274-48-01 факс: (383)274-48-02 e-mail: eltex@eltex-co.ru

Россия, 630020, г. Новосибирск ул. Окружная, 29в ИНН/КПП 5410108110/541001001/546050001

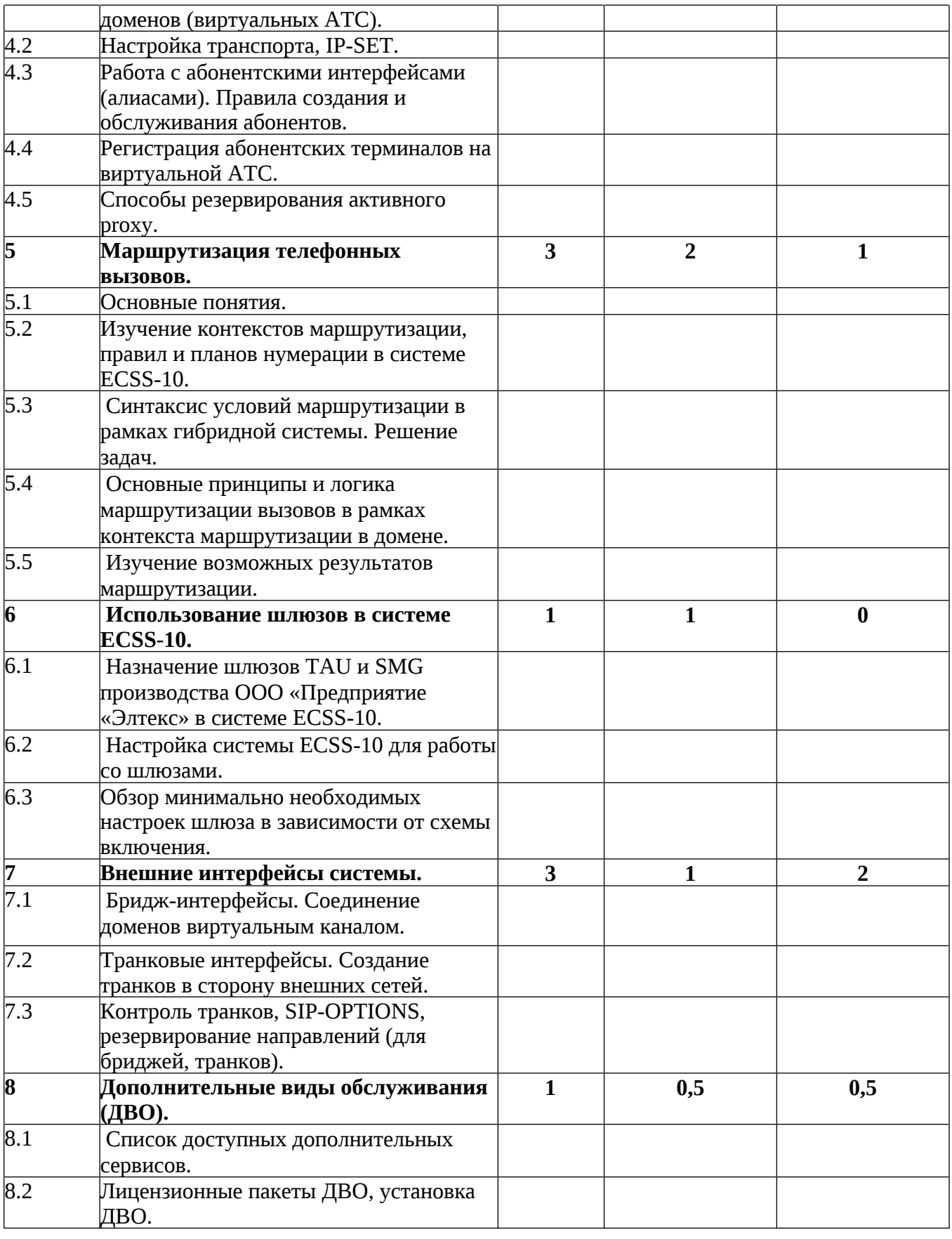

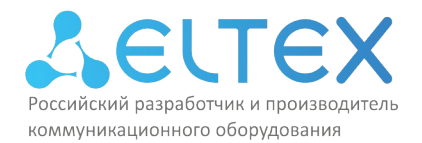

Россия, 630020, г. Новосибирск ул. Окружная, 29в ИНН/КПП 5410108110/541001001/546050001

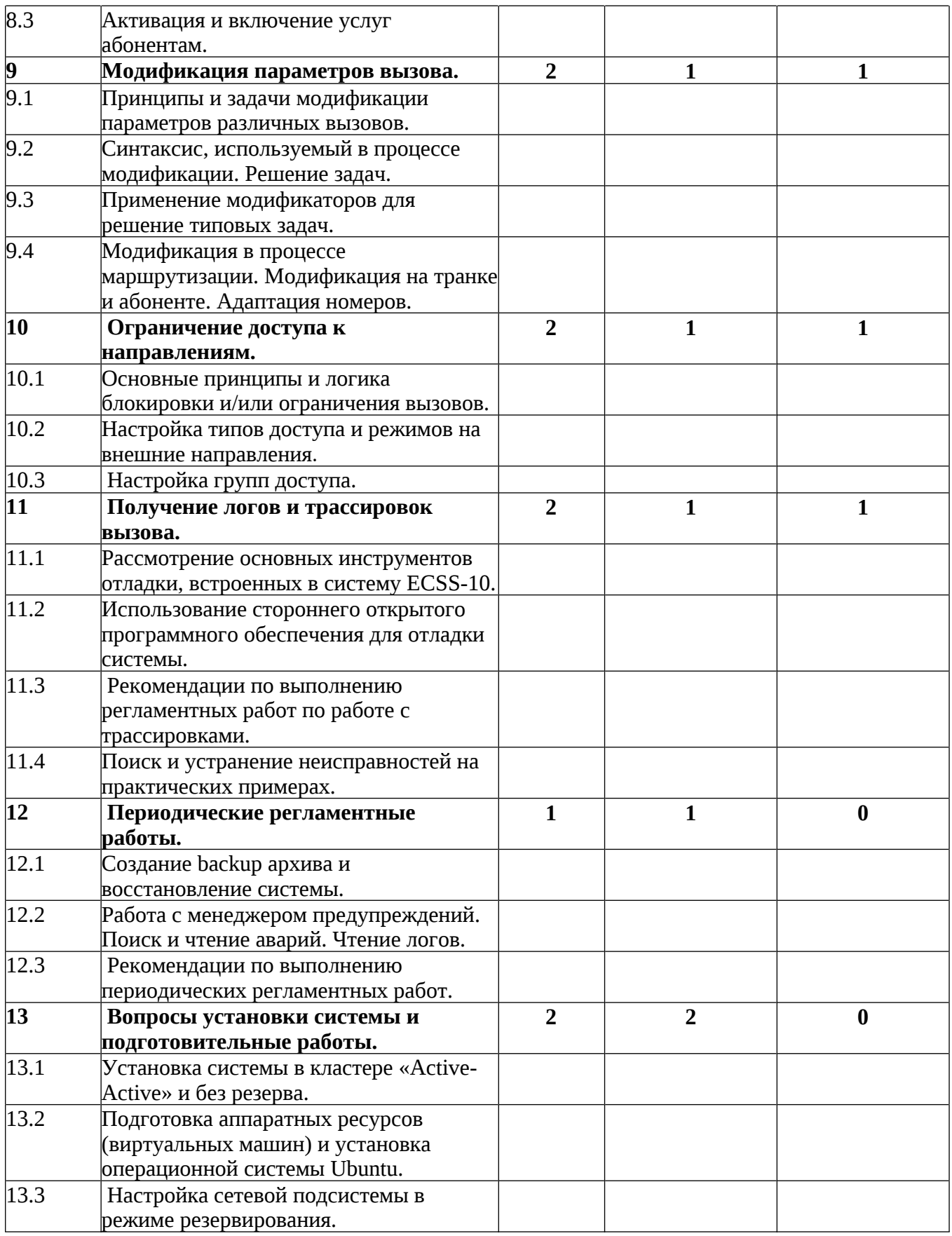

 $\overline{7}$ 

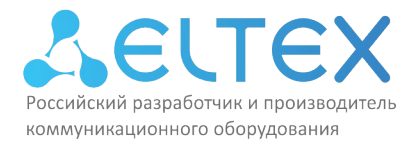

ИНН/КПП 5410108110/541001001/546050001

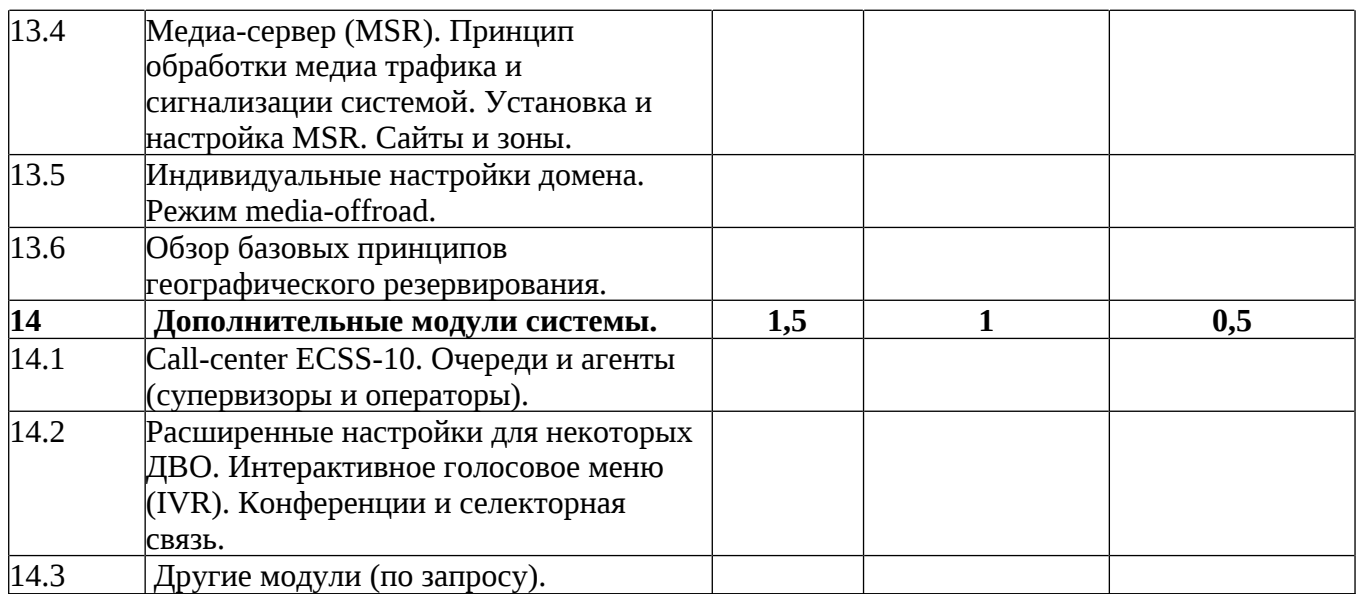

Занятия проводятся **4** раза в неделю по **8** академических часов.

Учебная неделя не привязана к началу или окончанию учебного и календарного года. Формирование группы слушателей происходит в течение всего календарного года.

## **Перечень лабораторных работ**

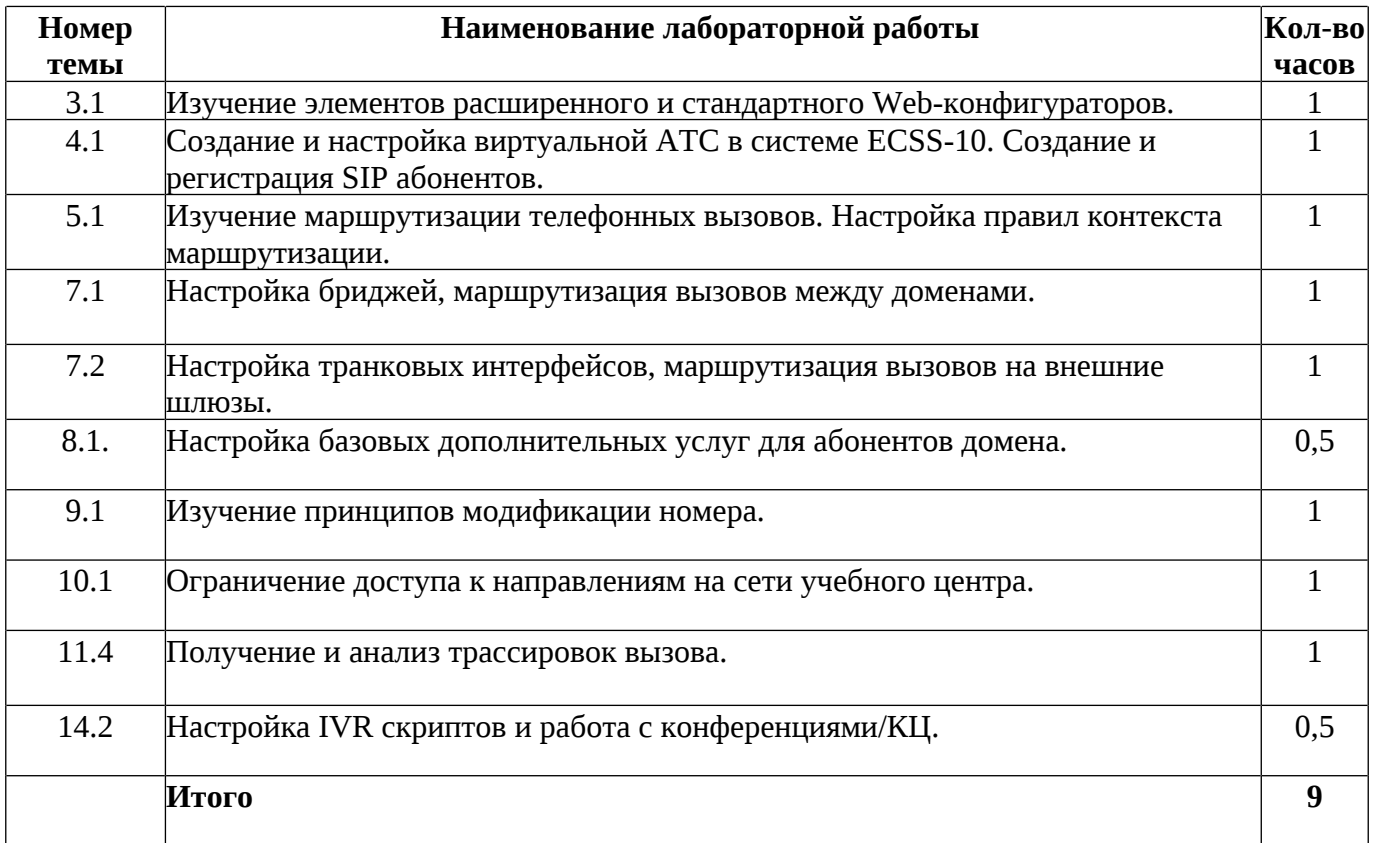

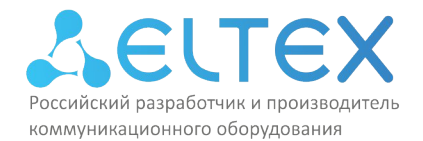

# **4. Материально-технические условия реализации программы**

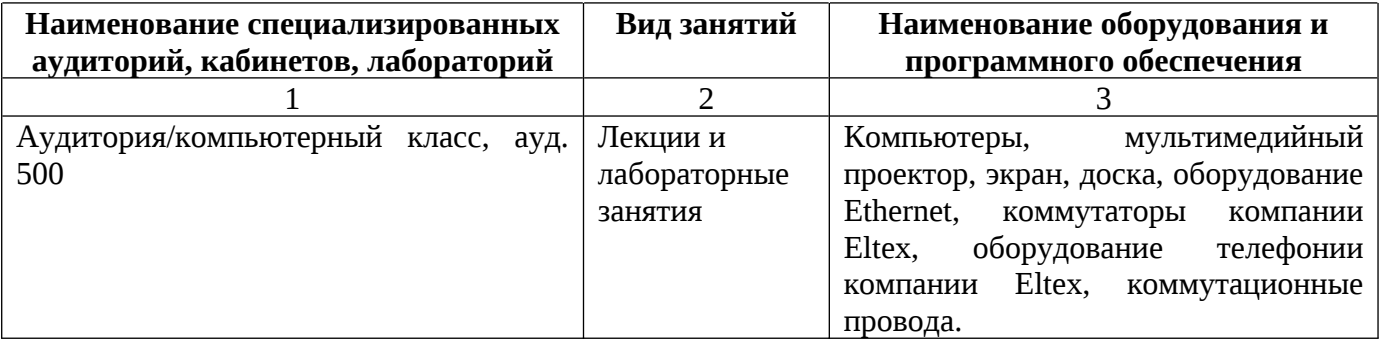

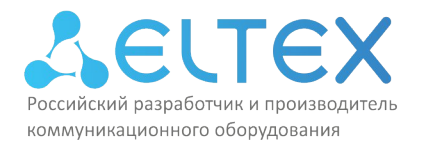

#### **5. Учебно-методическое обеспечение программы**

По каждому разделу программы в лабораториях имеются электронные методические указания, технические описания оборудования, тестовые программы, всё необходимое для лабораторных занятий оборудование. У обучающихся есть круглосуточный доступ к онлайн материалам программы, размещённым на сайте сетевой академии компании Eltex.

Список рекомендуемой литературы:

1. Гольдштейн Б.С., Гольдштейн А.Б., Softswitch. — СПб.: БХВ-Петербург, 2006. — 368 с.: ил.

2. Б.С. Гольдштейн, А.А. Зарубин, В.В. Саморезов Протокол SIP: Справочник. – СПб.: БХВ-Петербург, 2014. – 456 с.

3. Б. С. Гольдштейн, Н. А. Соколов, Г. Г. Яновский Сети связи: Учебное пособие. – СПб.: БХВ=Петербург, 2010. – 400 с.

4. Баринов, В.В. Компьютерные сети: Учебник / В.В. Баринов, И.В. Баринов, А.В. Пролетарский. - М.: Academia, 2018. - 192 c.

5. Руководство по эксплуатации. Гибкий коммутатор Softswitch ECSS-10 в. 3.14.14 [Электронный ресурс] // ООО «Предприятие «ЭЛТЕКС»: [сайт]. [2024]. URL: https://docs.eltex-co.ru/pages/viewpage.action?pageId=440500342 (дата обращения: 09.01.2024).

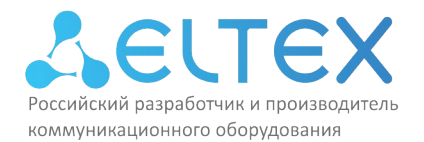

#### **6. Оценка качества освоения программы**

Оценка качества освоения программы осуществляется в виде тестовых заданий по основным вопросам. Ответившие на 75 процентов и более получают зачёт.

Примеры вопросов тестового задания:

Вопрос 1. Какие протоколы IP-телефонии поддерживает ECSS-10?

- + SIP
- ATM
- + H.248(MEGACO)

Вопрос 2. Какие интерфейсы и протоколы управления поддерживает ECSS-10?

- + Web расширенный
- + Web стандартный
- + SSH
- + SNMP

Вопрос 3. Использует ли ECSS-10 протокол NTP для синхронизации времени на серверах?

- + Да
- Нет

Вопрос 4. Как можно задать адрес NTP сервера в кластере ECSS-10?

- + Задать статически
- Получить по DHCP

Вопрос 5. Какой из голосовых стандартов, поддерживаемых на ECSS-10, позволяет детектировать паузы в речевом сигнале?

- + VAD
- CNG
- AEC

Вопрос 6. Какой тип авторизации абонентов поддерживается на ECSS-10?

- + Always
- + Register
- + Режим «без авторизации» (none)

Вопрос 7. Какими средствами (функционалом) можно реализовать учет разговоров в ECSS-10?

- + CDR
- + RADIUS
- CSV

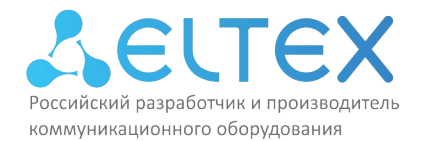

Вопрос 8. Как называется компонент системы, который обрабатывает голосовой (медиа) трафик?

- + ecss-media-server
- + MSR
- SIP-Adapter

Вопрос 9. Укажите верный синтаксис для блока действия в правиле контекста маршрутизации для добавления цифр 383 к существующим 4-м символам?

- + 383{1,2,3,4}
- $383[1-4]$
- $383{1,2,3,4}$

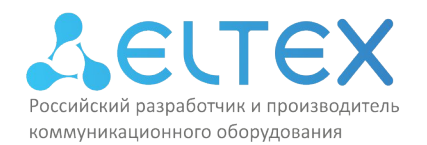

## **7. Составители программы**

Для проведения занятий по программе привлекаются преподаватели, имеющие большой опыт методической деятельности и сертифицированные преподаватели с практическим опытом работы в IT-отрасли.

Составители программы:

- 1. Стенин Александр Владиславович
- 2. Демин Сергей Энгельсович